### **Informazioni Personali**

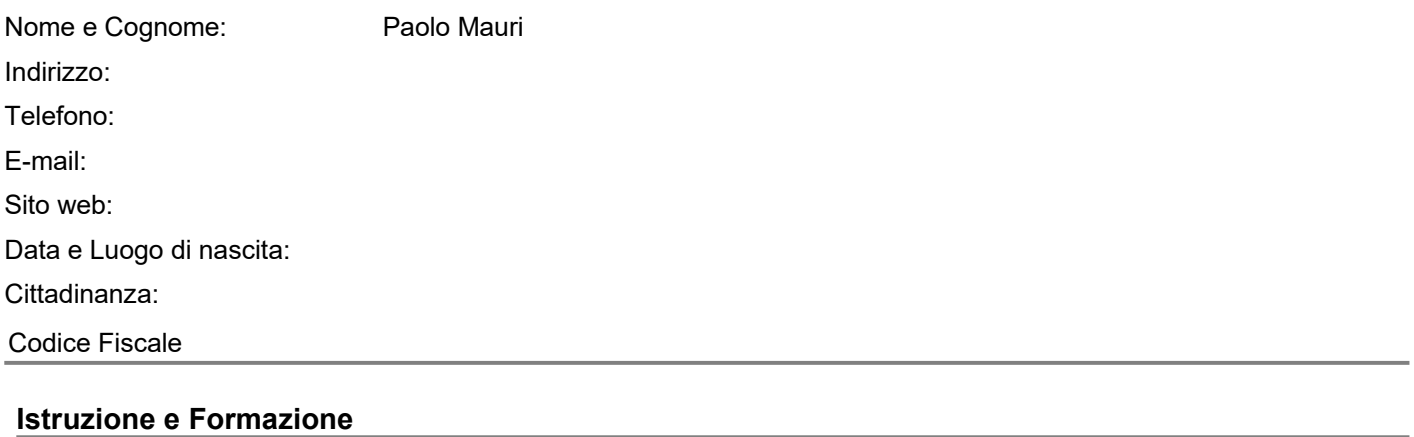

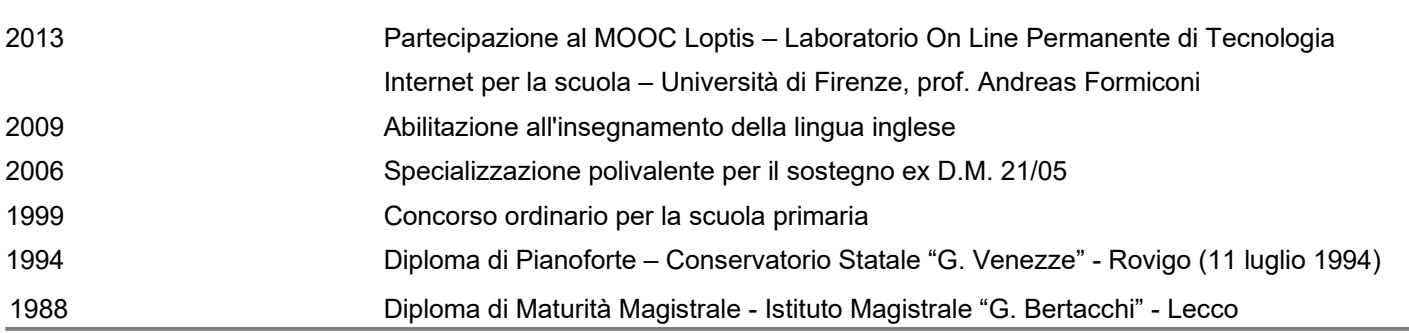

### **Esperienza Professionale**

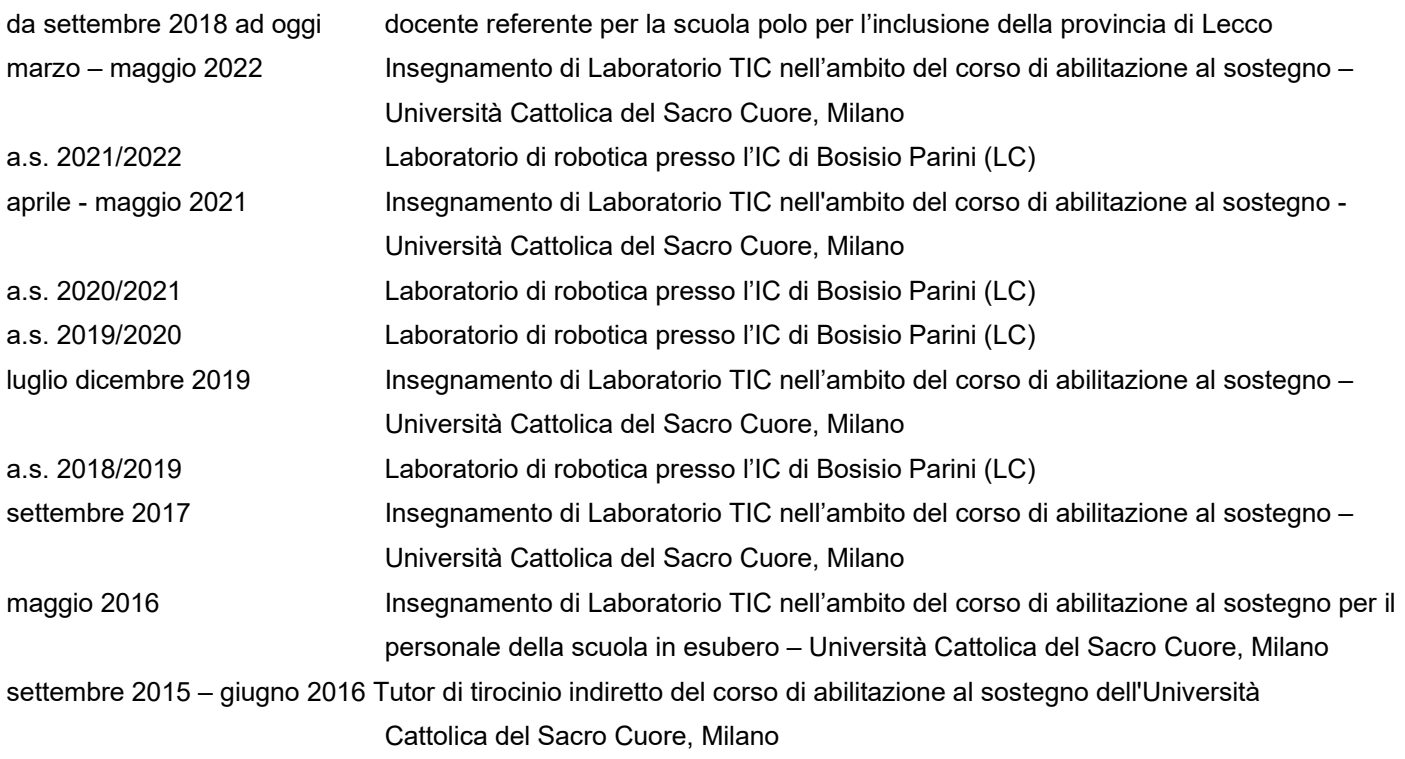

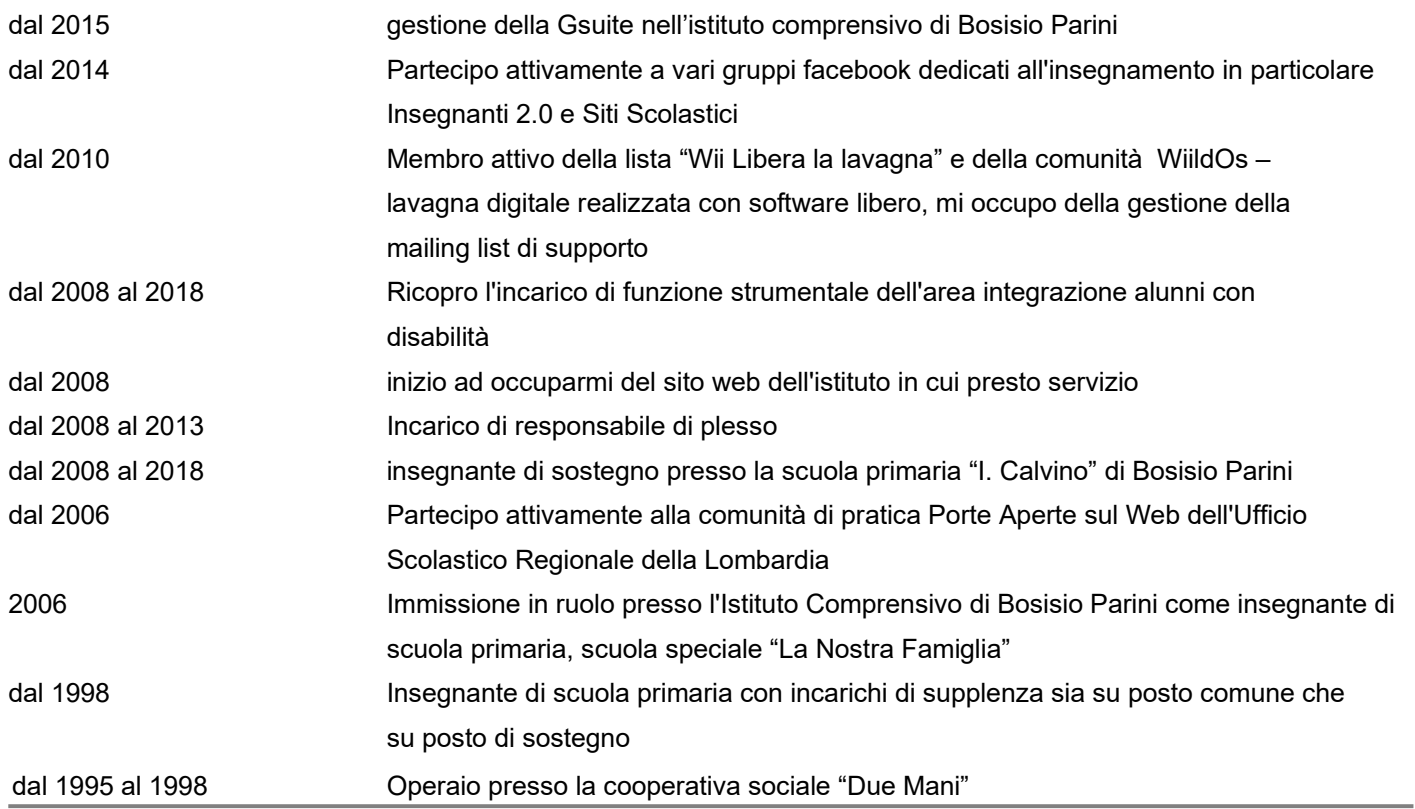

### **Capacità e Competenze personali**

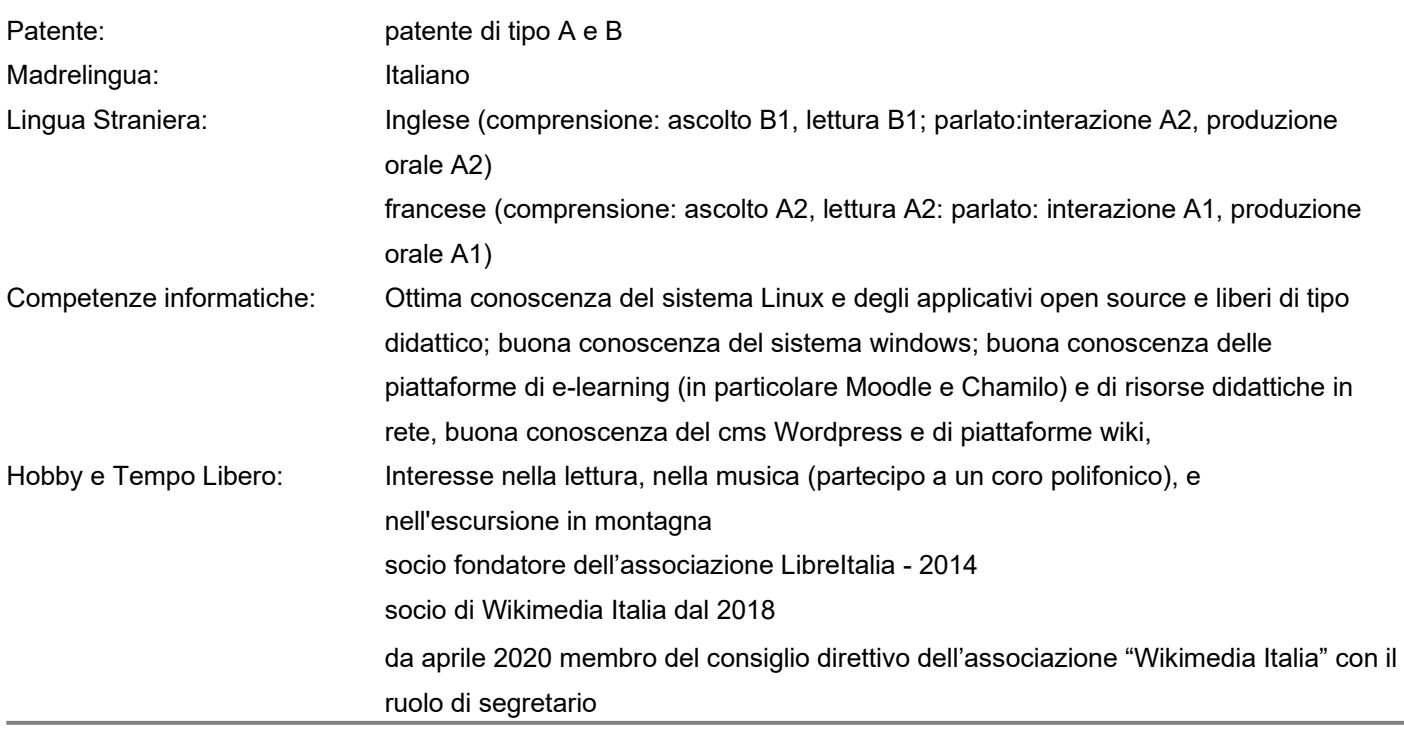

### **Ulteriori informazioni**

#### *Corsi di aggiornamento - formatore*

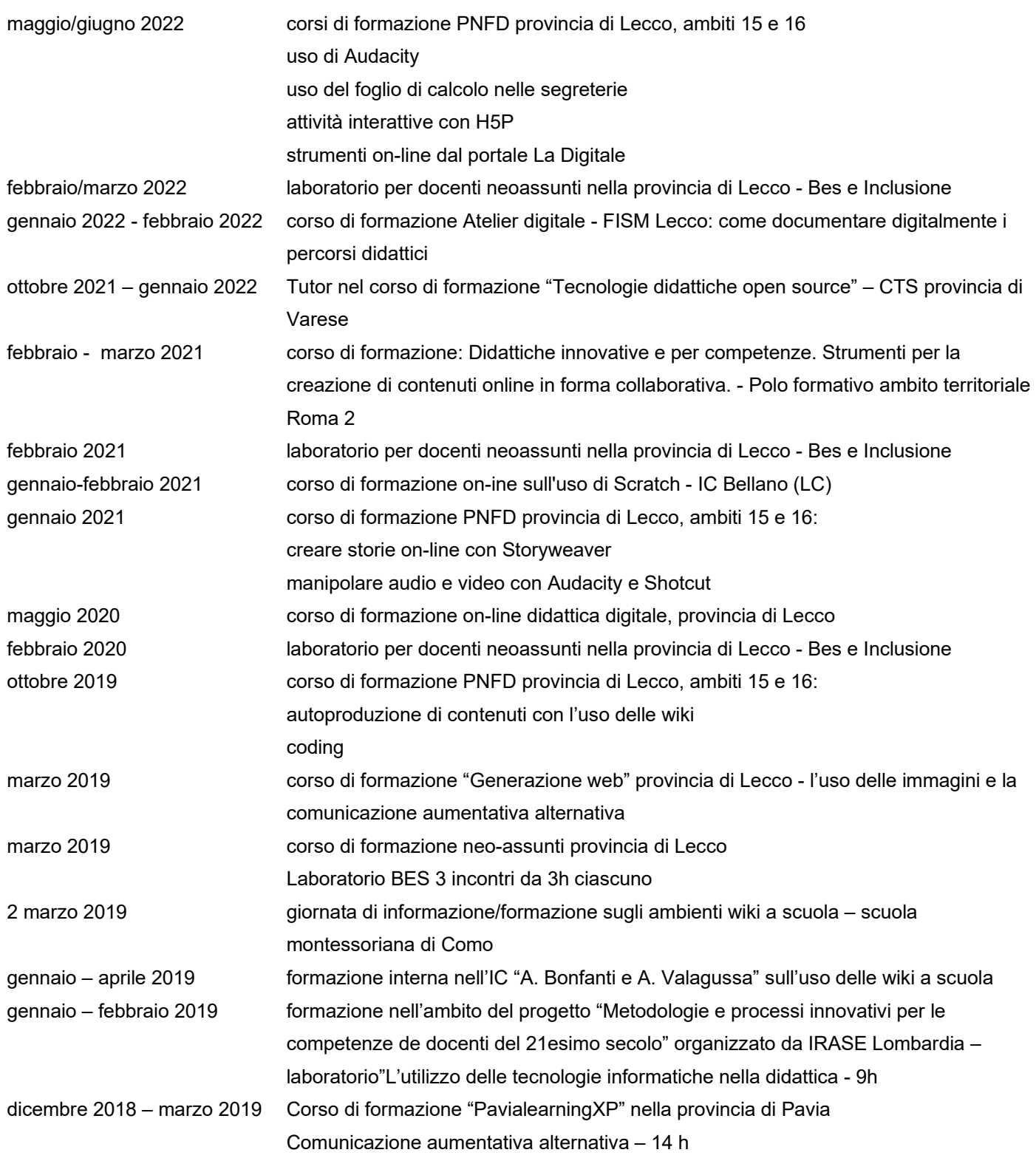

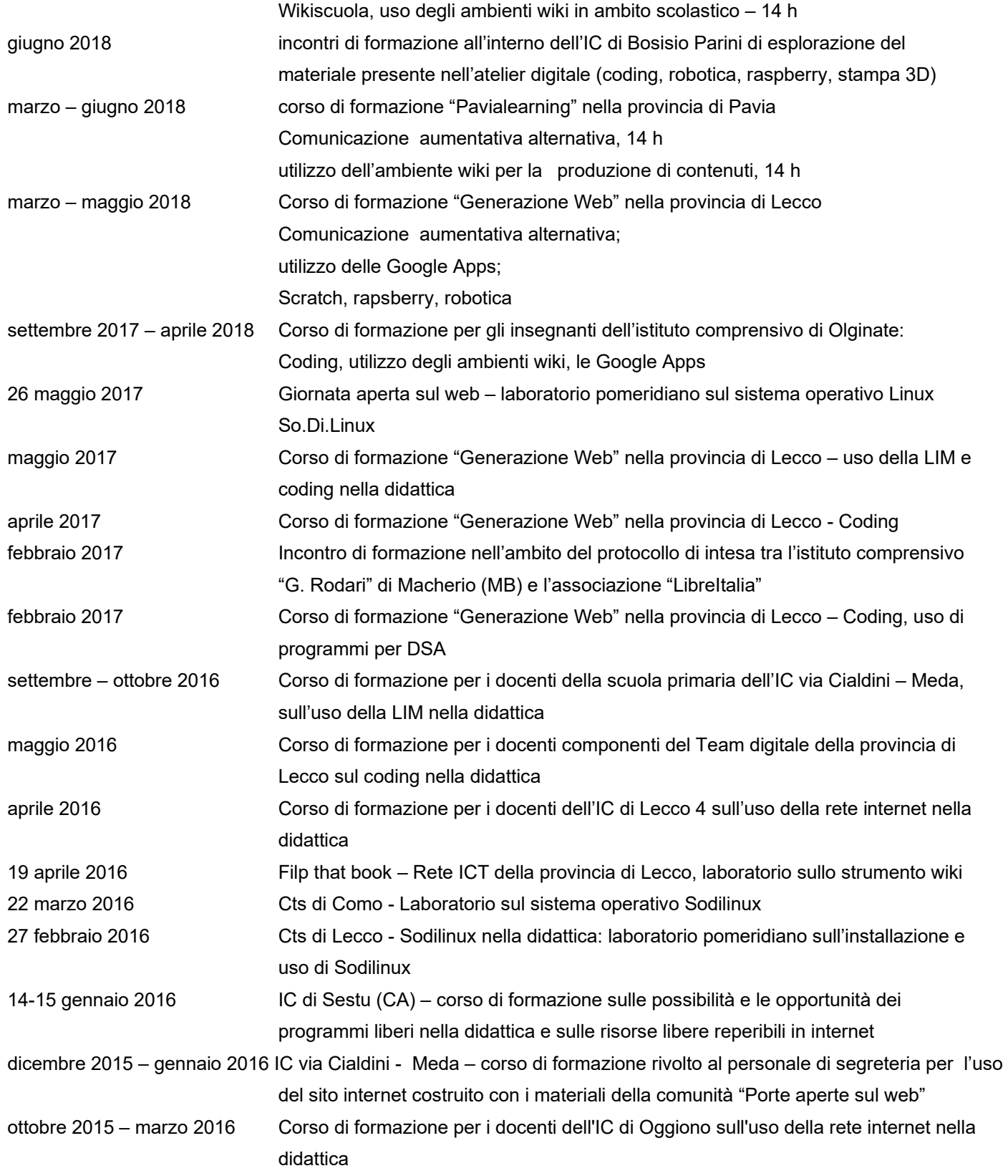

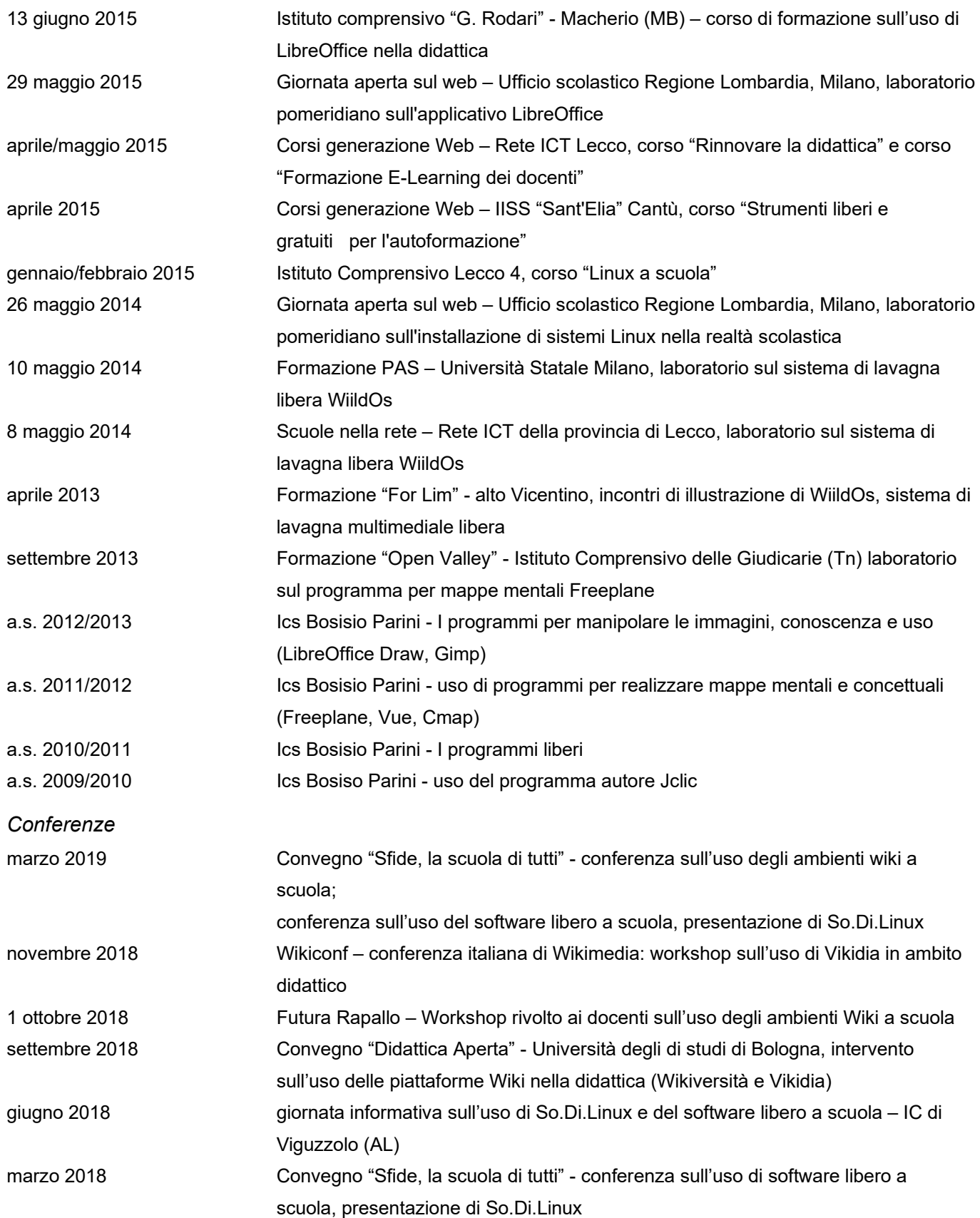

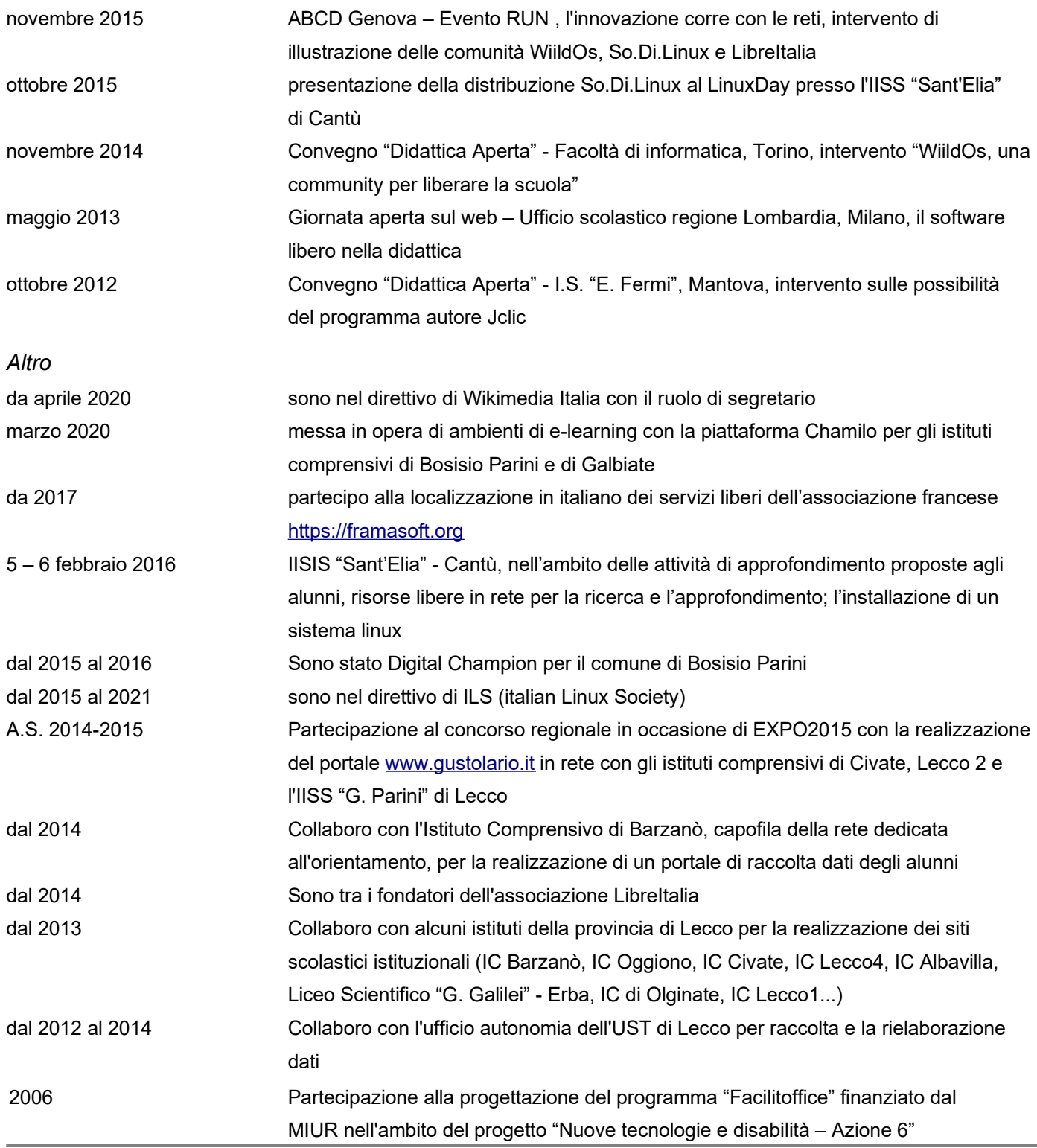

### **Riferimenti a materiale formativo presente in reteStile del paragrafo predefinito**

sito personale www.paolomauri.it

blog di sperimentazione https ://magarinsieme.wordpress.com articoli https://www.rivistabricks.it/wp-content/uploads/2017/12/2017\_4\_11\_Ruffoni.pdf

#### **Consenso al trattamento dei dati personali**

Do il consenso al trattamento dei miei dati personali ai sensi del Decreto Legislativo 30 giugno 2003, n. 196 "Codice in materia di protezione dei dati personali" e del regolamento UE 2016/679 (GDPR).

ll sottoscritto Mauri Paolo, nato a Lecco il 17/12/1970 residente in Lecco codice fiscale MRAPLA70T17E507I consapevole delle sanzioni penali richiamate dall'art. 76 DPR 445/2000 in caso di dichiarazioni mendaci e della decadenza dei benefici eventualmente conseguiti con false dichiarazioni, ai sensi e per gli effetti dell'art. 46 del citato DPR 445/2000, sotto la propria responsabilità DICHIARA che le informazioni contenute nel curriculum vitae corrispondono a verità.

Lecco, 15 novembre 2022

Paolo Mauri